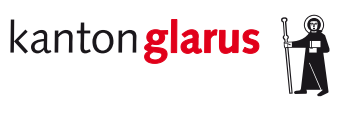

**Bau und Umwelt Raumentwicklung und Geoinformation**

# **Forstreviere**

## **Dokumentation Geodatenmodell**

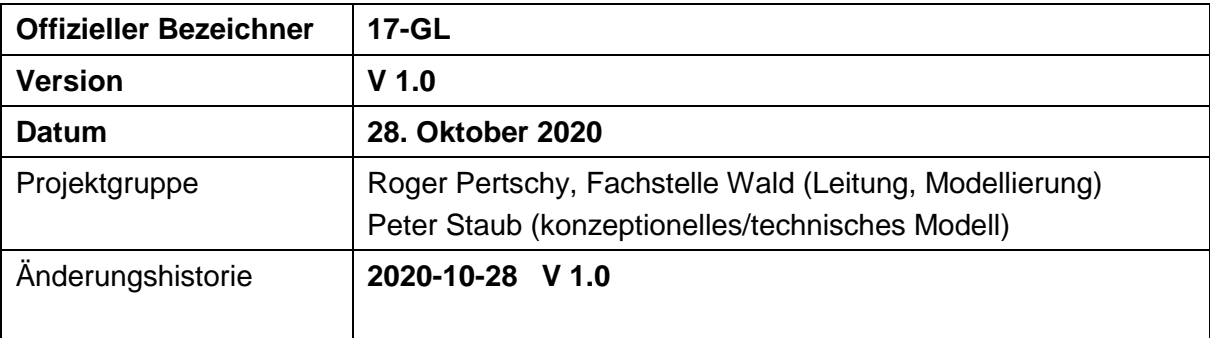

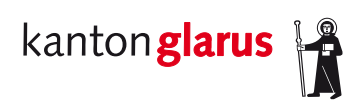

## Inhalt

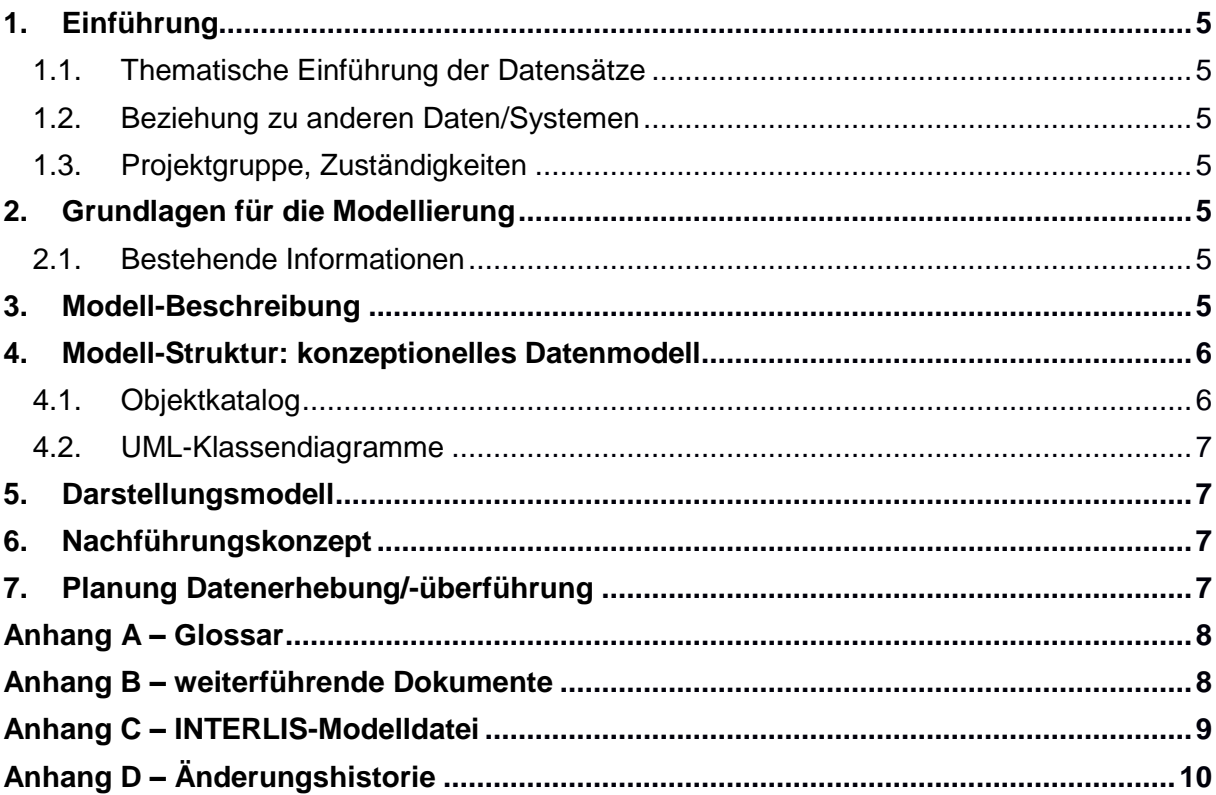

## **1. Einführung**

#### *1.1. Thematische Einführung der Datensätze*

Die Forstreviere sind eine administrative Unterteilung des Waldgebietes und Teil der Forstorganisation gemäss Art. 51 Waldgesetz (WaG). Das Waldgebiet kann dabei in Forstkreise eingeteilt werden, wobei der Kanton Glarus aus nur einem Forstkreis besteht. Gemäss Art. 40 Abs. 3 kantonales Waldgesetz (kWaG) unterteilt der Regierungsrat im Einvernehmen mit den Gemeinden die Forstkreise nach Massgabe der Waldfläche, der Eigentumsstruktur und der forstlichen Verhältnisse in Forstreviere. Jedem Forstrevier steht ein diplomierter Förster oder eine diplomierte Försterin vor, welche von der Gemeinde gewählt wird. Sie untersehen in administrativer und betrieblicher Hinsicht der zuständigen Gemeindebehörde und in fachtechnischer Hinsicht der Abteilung Wald und Naturgefahren des Kantons (Art. 40 Abs. 3 und 4, kWaG).

#### *1.2. Beziehung zu anderen Daten/Systemen*

Die Forstreviergrenzen verlaufen entlang von Ortschaftsgrenzen oder klaren topografischen Grenzen.

#### *1.3. Projektgruppe, Zuständigkeiten*

Die Forstreviere liegen als Geodaten vor und werden durch die Fachstelle Wald in ein neues Datenmodell überführt. Die Fachstelle Wald verwaltet und bearbeitet die Daten in Zusammenarbeit mit der Fachstelle Geoinformation.

### **2. Grundlagen für die Modellierung**

#### *2.1. Bestehende Informationen*

Die Forstreviere wurden nach der Gemeindefusion 2010/11 ebenfalls angepasst und liegen in der jetzigen geografischen Ausformung seit 2012 vor. Sie werden mit einem leicht veränderten Modell umgesetzt.

### **3. Modell-Beschreibung**

Das Modell beschreibt die Forstreviere des Kantons Glarus. Diese beschreiben die forstorganisatorische Einteilung des Glarner Waldes. Das Modell beinhaltet die Klasse Forstrevier mit dem Geometrietyp Multipolygon. Die Klasse beschreibt die Revier- sowie Waldfläche des jeweiligen Reviers und den Stand der Reviereinteilung. Die Reviernummer, der Reviername sowie die Gemeindezugehörigkeit werden in einem externen Katalog definiert.

### **4. Modell-Struktur: konzeptionelles Datenmodell**

Das Datenmodell besteht aus einem Vektordatensatz Klasse *Forstreviere* (Geometrietyp Multipolygon), welcher publiziert wird.

#### *4.1. Objektkatalog*

Die Klasse «Forstreviere» wird im kantonalen Geoportal publiziert und beschreibt die Forstreviere mit folgenden Attributen (Tabelle 1).

**Attribut Typ Wertebereich / Typ Wertebereich** / **Bemerkungen Pflichtfeld** Perimeter **Multipolygon | - | mehrteilige Flächen** | ja Flaeche km2 Dezimalzahl (1 Dezimalzam († 1.0-∞<br>Stelle) 1.0-∞ Fläche des Forstreviers in km<sup>2</sup> ja Gemeinde **Katalog** kat\_forstreviere Gemeindezugehörigkeit des demenidezugenongkeit des jangigen Forstreviers in den jangigen vara jangigen vara jangigen vara jangigen vara <br>Julie 1908 vara jangigen vara kongressionen vara jangigen vara jangigen vara jangigen vara jangigen vara jangi Revier\_Nr Katalog kat\_forstreviere Planerische Forstreviernummer ja Revier\_Name internal Katalog in katalonistic katalog katalog katalog katalog katalog katalog katalog katalog ka Stand Datum 30.11.2020 Stand der Reviereinteilung ja Waldflaeche\_ha Dezimalzahl (1 Dezimarzam († 1.0-∞<br>Stelle) 1.0-∞ Waldfläche im Forstreviers in Hektaren in Folstickleis in ja

*Tabelle 1: Attributierung der Klasse Forstreviere.*

Die Attribute «Revier\_Nr» und «Revier\_Name» und «Gemeinde» werden über den externen Katalog kat\_forstreviere definiert, welcher bei Bedarf durch weitere Werte ergänzt wird (Tabelle 2).

*Tabelle 2: Externer Katalog kat\_forstreviere mit den Nummern und Namen sowie der Gemeindezugehörigkeit der Glarner Forstreviere.*

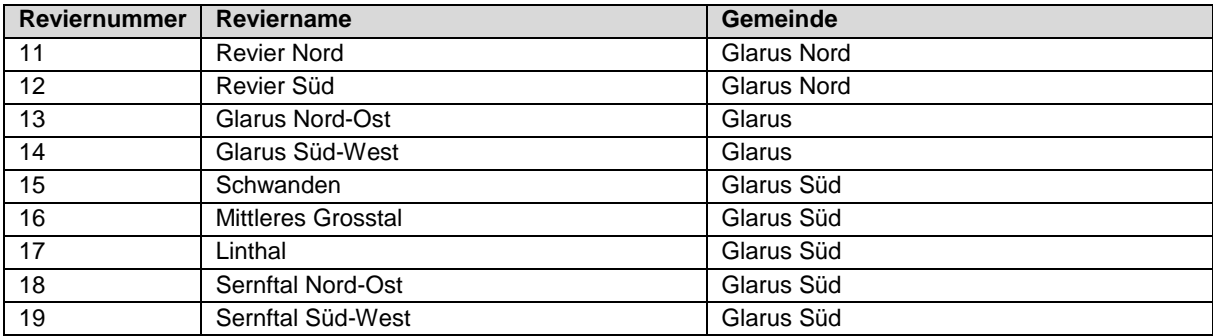

#### *4.2. UML-Klassendiagramme*

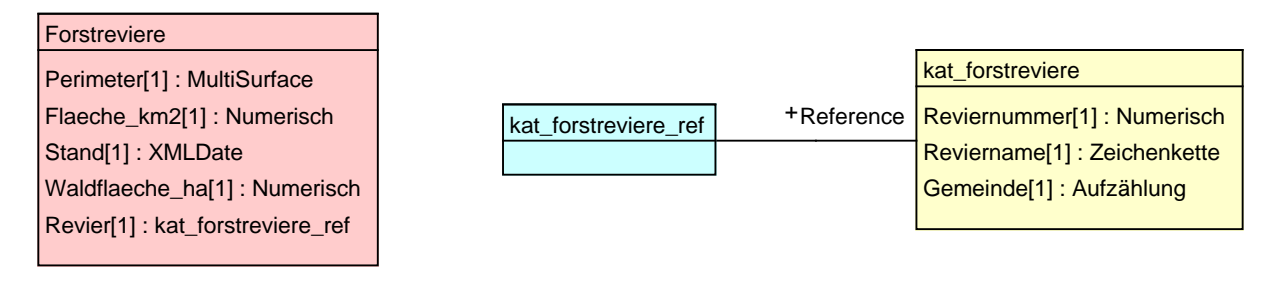

### **5. Darstellungsmodell**

Die Forstreviergrenzen werden als Flächen ohne Füllung und mit rotbraunem Rand und weisser Haarlinie gemäss Tabelle 3 dargestellt.

*Tabelle 3: Darstellung der Forstreviergrenzen.*

| <b>Forstrevier</b>                                                                          | <b>Farbwert (RGB)</b> | Symbol |
|---------------------------------------------------------------------------------------------|-----------------------|--------|
| Fläche ohne Füllung, Randfarbe rotbraun, Randdicke 0.8 mit<br>weisser Haarlinie (Dicke 0.2) | 150 50 0              |        |

## **6. Nachführungskonzept**

Die Forstreviere werden durch die Fachstelle Wald verwaltet und bei Bedarf in Absprache mit den Gemeinden nachgeführt. Eine Anpassung der Forstreviergrenzen benötigt einen Regierungsratsbeschluss.

## **7. Planung Datenerhebung/-überführung**

Die Daten der Forstreviere sind vorhanden und werden durch die Fachstelle Wald datenbankintern per SQL in das neue Modell überführt.

**Anhang A – Glossar**

–

## **Anhang B – weiterführende Dokumente**

–

#### **Anhang C – INTERLIS-Modelldatei**

```
INTERLIS 2.3;
/** kantonales Datenmodell FORSTREVIERE
*/
!!@ technicalContact=mailto:geoinformation@gl.ch
!!@ furtherInformation=https://models.geo.gl.ch/pdf/GL_Forstreviere_V1.pdf
MODEL GL Forstreviere V1 (de)
AT "https://www.gl.ch"
VERSION "2020-10-28"
 IMPORTS Units, CatalogueObjects V1, GeometryCHLV95 V1;
   /** Forstreviere: Kataloge
    */
 TOPIC GL Forstreviere Kataloge =
    OID AS INTERLIS.UUIDOID;
     /** Externer Katalog kat_forstreviere mit den Bezeichnungen der Forstreviere.
     */
     CLASS kat_forstreviere
   EXTENDS CatalogueObjects V1.Catalogues.Item =
     Reviernummer : MANDATORY 10 .. 99;
      Reviername : MANDATORY TEXT;
      Gemeinde : MANDATORY ( Glarus_Nord, Glarus, Glarus_Sued );
    END kat forstreviere;
   STRUCTURE kat forstreviere ref
   EXTENDS CatalogueObjects V1.Catalogues.CatalogueReference =
     Reference (EXTENDED) : MANDATORY REFERENCE TO (EXTERNAL) kat forstreviere;
   END kat forstreviere ref;
  END GL Forstreviere Kataloge;
   /** Forstreviere im Kanton Glarus
    */
   TOPIC GL_Forstreviere =
     OID AS INTERLIS.UUIDOID;
   DEPENDS ON GL Forstreviere V1.GL Forstreviere Kataloge;
     /** Forstreviere
      */
     CLASS Forstreviere =
      /** Geometrie: mehrteilige Flaechen
       */
     Perimeter : MANDATORY GeometryCHLV95 V1.MultiSurface;
       /** Revierflaeche in Quadratkilometer
       */
      Flaeche km2 : MANDATORY 1.0 .. 700.0 [Units.km2];
       /** Stand der Reviereinteilung
       */
       Stand : MANDATORY INTERLIS.XMLDate;
       /** Waldflaeche im Forstrevier in Hektaren
       */
       Waldflaeche_ha : MANDATORY 1.0 .. 70000.0 [Units.ha];
       /** Referenz auf das Revier (Katalogobjekt)
       */
      Revier : MANDATORY GL Forstreviere V1.GL Forstreviere Kataloge.kat forstreviere ref;
     END Forstreviere;
 END GL Forstreviere;
END GL Forstreviere V1.
```
## Anhang D - Änderungshistorie

 $\equiv$